## **Foreman - Feature #1201**

# **Import Subnets from DHCP server**

10/02/2011 05:59 AM - Ohad Levy

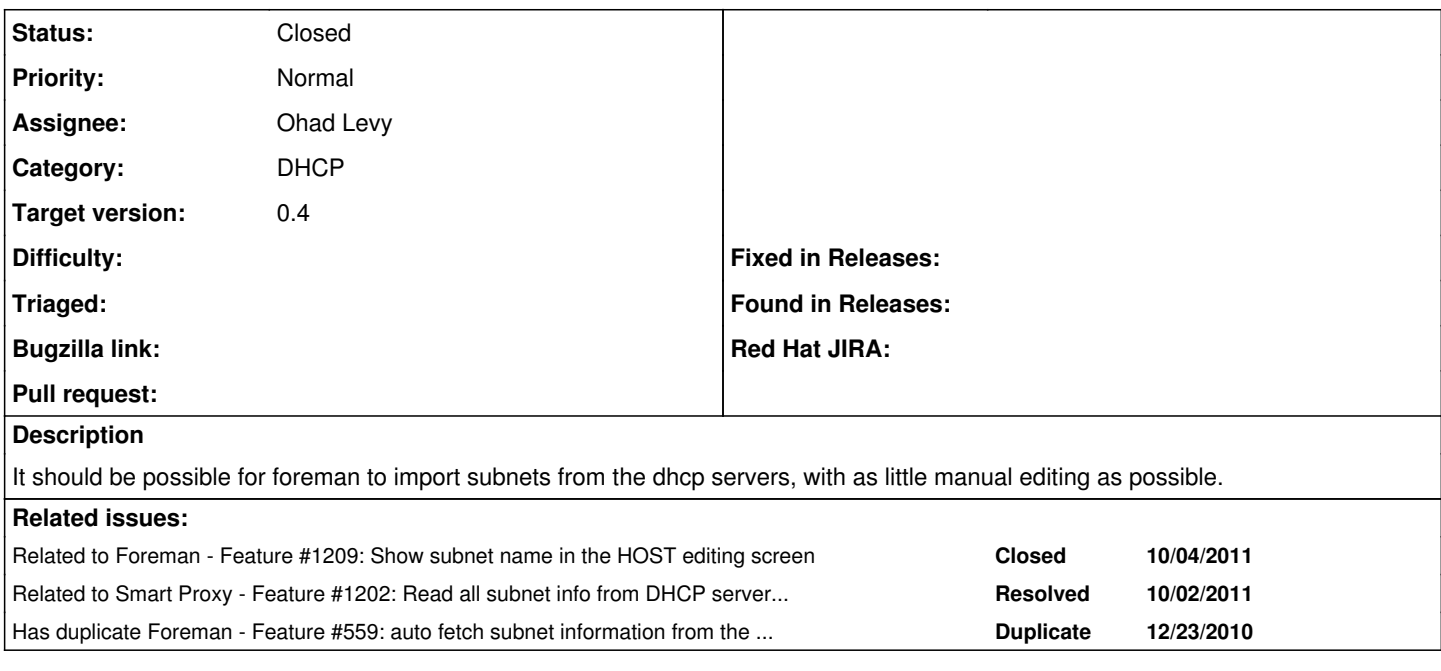

#### **Associated revisions**

## **Revision 4c091cd8 - 10/02/2011 06:36 AM - Ohad Levy**

fixes #1201 - Import Subnets from DHCP server

### **Revision 4d8b2799 - 10/03/2011 04:53 AM - Ohad Levy**

refs #1201 - adds the ability not to import all subnets

TODO: redo this at some point with checkboxes

#### **History**

### **#1 - 10/02/2011 10:59 AM - Ohad Levy**

*- Status changed from New to Closed*

*- % Done changed from 0 to 100*

Applied in changeset  $4c091cd8bfb4efbdc116743109c0a30de2f97d90$ .